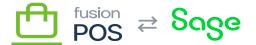

# **Get Environment Info**

×

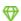

Feature: Gift Cards

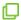

Editions: Cloud, Corporate\*

You can query the environment endpoint to retrieve environmental information about your POS installation.

The endpoint contains several properties, some of which are only exposed if POS additional features are enabled.

#### **Examples**

#### **List Enabled Features**

Return the list of features that are enabled for your POS installation:

```
query MyQuery {
   environment {
     features
   }
}
```

## **Get Time Zone**

Return the time zone of your POS installation.

```
query MyQuery {
   environment {
     timezone {
       id
     }
   }
}
```

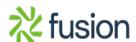

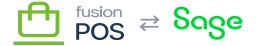

## **Get POS Version**

Exeturn the POS version number of your POS installation. POS version numbers follow <u>semantic</u> <u>versioning</u>, which can be used to check API compatibility between different POS versions.

```
query MyQuery {
   environment {
     version {
       full
       major
       minor
     }
   }
}
```

## **Get Public Site Information**

```
query MyQuery {
    environment {
        about {
            infoSiteTitle
            infoSiteUrl
            copyright
        email
        phone
        termsUrl
      }
    }
}
```

Return information about your service, as configured in the Configuration/POS Config/About Links page and displayed in POS public areas.

The about feature requires that the About feature is enabled.

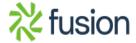